## 技術ノート KGTN 2010081806

## 現 象

SkyPDF for GO-Global (GG-SkyPDF) が PDF ビュアーを起動する時のコマンドラインを確認したい.

## 説 明

SkyPDF for GO-Global (GG-SkyPDF) は PDF ビュアーを起動する時,そのコマンドライン (文字列) を OutputDebugString 関数で出力しています. マイクロソフト社が提供するツール DebugView を起動すること で,その情報を確認することが出来ます.fullcommand = "…" と記録される行が,コマンドラインの情報です.

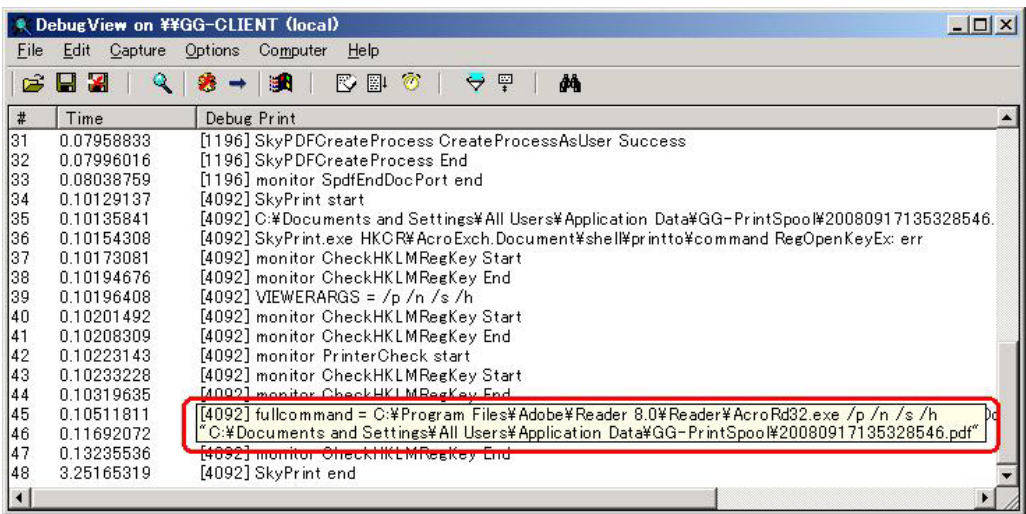

Last reviewed: Aug 18, 2010 Status: DRAFT Ref: NONE Copyright © 2010 kitASP Corporation